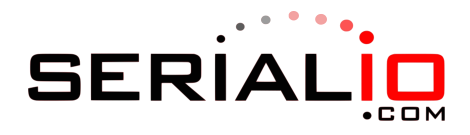

## Disable Auto-Disconnect

##